## **Openvpn Gui User Guide** >>>CLICK HERE<<<

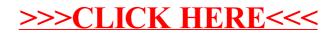